# Package 'ARTP2'

November 30, 2018

<span id="page-0-0"></span>Type Package Title Pathway and Gene-Level Association Test Version 0.9.45 Date 2018-11-30 Author Han Zhang, Bill Wheeler, Kai Yu, Yifan Yang, R Core Team Maintainer Bill Wheeler <wheelerb@imsweb.com> **Depends**  $R$  ( $>= 3.4.0$ ), stats, utils Imports Formula, parallel, data.table (>= 1.9.4) Enhances ARTP Description Pathway and gene level association test using raw data or summary statistics. License GPL-2 | GPL-3 URL <https://github.com/zhangh12/ARTP2>

BugReports <https://github.com/zhangh12/ARTP2/issues> SystemRequirements C++11 NeedsCompilation yes Repository CRAN Date/Publication 2018-11-30 21:30:03 UTC

# R topics documented:

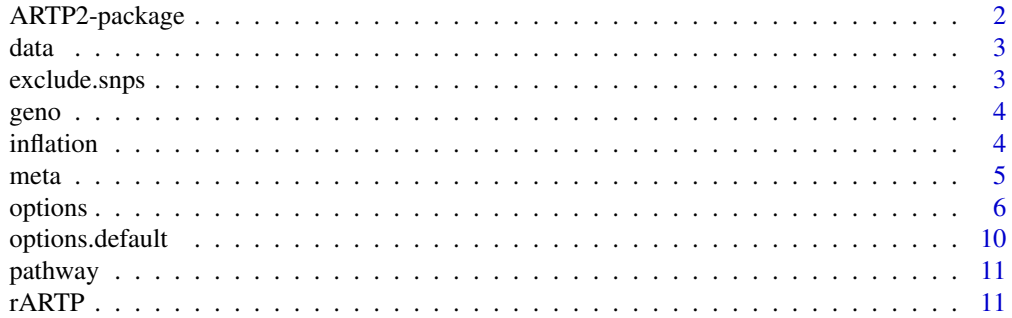

<span id="page-1-0"></span>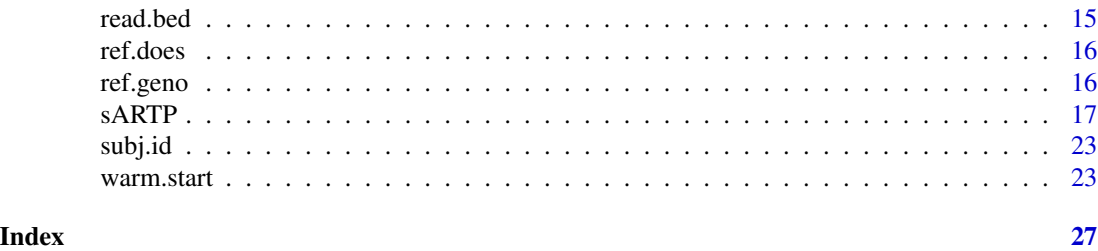

ARTP2-package *Pathway and Gene-Level Association Test*

# **Description**

Pathway and gene level association test using raw data or summary statistics.

#### Details

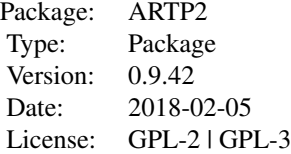

It is increasingly recognized that pathway analyses, a joint test of association between the outcome and a group of single nucleotide polymorphisms (SNPs) within a biological pathway, could potentially complement single-SNP analysis and provide additional insights for the genetic architecture of complex diseases. Building upon existing P-value combining methods, we propose a class of highly flexible pathway analysis approaches based on an adaptive rank truncated product statistic that can effectively combine evidence of associations over different SNPs and genes within a pathway. The statistical significance of the pathway-level test statistics is evaluated using a highly efficient permutation algorithm that remains computationally feasible irrespective of the size of the pathway and complexity of the underlying test statistics for summarizing SNP- and gene-level associations.

The main functions in this package are [sARTP](#page-16-1) when only summary level data are available, [rARTP](#page-10-1) when genotype data are available, and warm. start for computing gene and pathway p-values when previously save information is available.

#### Author(s)

Han Zhang, Bill Wheeler, Kai Yu, Yifan Yang

Maintainer: Han Zhang <han.zhang2@nih.gov>

#### References

Zhang H, Wheeler W, Hyland LP, Yang Y, Shi J, Chatterjee N, Yu K. (2016) A powerful procedure for pathway-based meta-analysis using summary statistics identifies 43 pathways associated with type II diabetes in European populations. PLoS Genetics 12(6): e1006122

Yu K, Li Q, Bergen AW, Pfeiffer RM, Rosenberg PS, Caporaso N, Kraft P, Chatterjee N. (2009) Pathway analysis by adaptive combination of P-values. Genet Epidemiol 33(8): 700 - 709

Zhang H, Shi J, Liang F, Wheeler W, Stolzenberg-Solomon R, Yu K. (2014) A fast multilocus test with adaptive SNP selection for large-scale genetic association studies. European Journal of Human Genetics 22: 696 - 702

data *A dataset used in example of* rARTP*.*

# Description

A data frame data with 6000 observations on subject IDs, outcome, covariates, and 152 SNPs.

#### Usage

data(data)

#### Examples

data(data) head(data[, 1:7])

exclude.snps *Excluding SNPs from specified regions*

### Description

exclude.snps is used to exclude SNPs from specified regions, for example, the GWAS hits and their neighbors.

#### Usage

```
exclude.snps(stat, excluded.regions)
```
#### Arguments

stat a data frame containing at least two columns Chr and Pos, i.e., the chromosome numbers and base-pair position (bp units) of SNPs.

excluded.regions

a data frame specifying the regions to be excluded. It must contains columns Chr, Start, and End. The unit is base-pair (bp). SNPs within [Start, End] will be excluded.

<span id="page-2-0"></span> $data$  3

# <span id="page-3-0"></span>Value

A data frame containing a subset of stat after excluding SNPs in specified regions.

geno *A vector of file names used in example of* rARTP*.*

# Description

Names of 15 genotype files. Those files are plain text files, each stores genotypes data of a gene.

# Usage

data(geno)

# Examples

data(geno) head(geno)

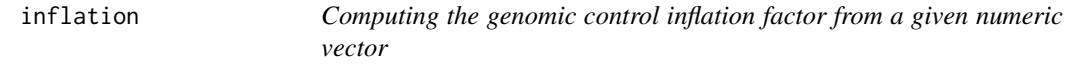

# Description

This function gives the inflation of a set of p-values (or 1-df chi-squared statistics).

# Usage

inflation(p, is.p, na.rm = FALSE)

# Arguments

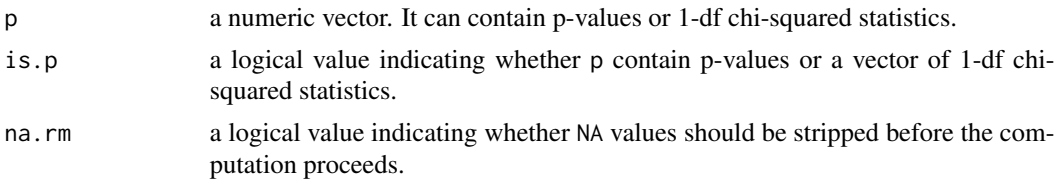

# Value

The inflation factor is returned.

# See Also

[meta](#page-4-1)

#### <span id="page-4-0"></span>meta 5

# Examples

```
set.seed(0)
p \leftarrow runif(10)inflation(p, TRUE)
```
meta *Single-marker meta-analysis*

# Description

Perform the single-marker meta-analysis with inflation adjustment. The inverse-variance weighting approach is used.

# Usage

meta(summary.files, lambda = NULL, sel.snps = NULL, only.meta=TRUE, ambig.by.AF=FALSE)

# Arguments

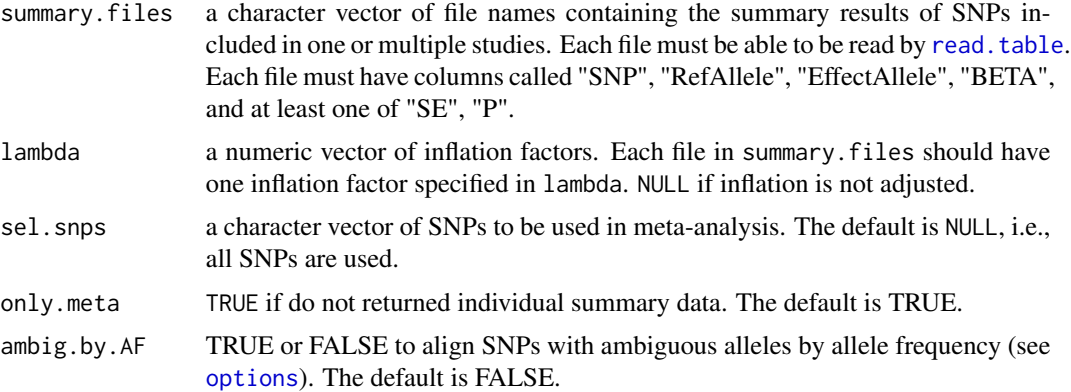

# Details

The inverse-variance method is used by assuming a fixed effect model. The standard error is rescaled by sqrt{lambda}.

# Value

meta returns a list containing

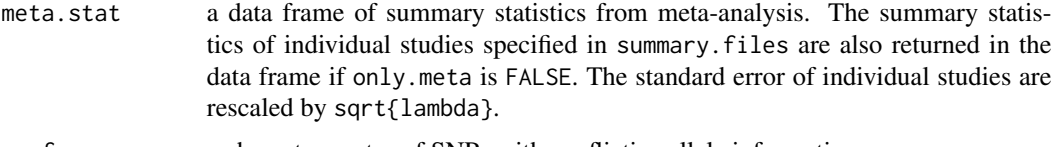

conf.snps a character vector of SNPs with conflictive allele information.

# <span id="page-5-0"></span>Examples

```
study1 <- system.file("extdata", package = "ARTP2", "study1.txt.gz")
study2 <- system.file("extdata", package = "ARTP2", "study2.txt.gz")
snps <- c('rs13266821', 'rs4824130', 'rs1792438', 'rs1000047',
          'rs1000017', 'rs6066771', 'rs12508128')
m1 \le - meta(summary.files = c(study1, study2), lambda = c(1.10, 1.08),
           sel.snps = snps)
m2 \le meta(summary.files = c(study1, study2), lambda = c(1.10, 1.08),
           sel.snps = snps, only.meta=FALSE)
m1$conf.snps
m1$meta.stat
m2$meta.stat
```

```
options options
```
#### **Description**

The list to describe the options that are used in [sARTP](#page-16-1), [rARTP](#page-10-1). It will be set by function [options.default](#page-9-1) by default.

# Format

The format is a list.

- out.dir output directory for temporary and output files. The default is the working directory [getwd](#page-0-0).
- id.str character string that is appended to temporary file names. The default is "PID".

seed integer for random number generation. The default is 1.

#### Options for testing an association:

method  $1 = \text{AdaJoint}, 2 = \text{AdaJoint2}, 3 = \text{ARTP}$ . The default is 3. It can also be 'AdaJoint', 'Ada-Joint2', or 'ARTP'. The package will convert it into upper case, so for example, 'Adajoint' is also accepted. The ARTP method was the proposed in Yu et al. (2009) Genet Epi, while AdaJoint and AdaJoint2 methods were proposed in Zhang et al. (2014) EJHG. Note that Ada-Joint2 could be more powerful if (1) two functional SNPs are negative correlated and have effects in the same direction; or (2) two functional SNPs are positively correlated and have opposite directions of their effects.

nperm the number of permutations. The default is 1E5.

nthread the number of threads for multi-threaded processors in Unix/Linux OS. The default is detectCores() to use all available processors.

#### <span id="page-6-0"></span>options **7**

#### Options for controlling data cleaning:

- snp.miss.rate any SNP with missing rate greater than snp.miss.rate will be removed from the analysis. The default is 0.05.
- maf any SNP with minor allele frequency less than maf will be removed from the analysis. The default is 0.05.
- HWE.p any SNP with HWE exact p-value less than HWE.p will be removed from the analysis. The test is applied to the genotype data or reference data. The test is ignored if the imputed genotype are not encoded as 0/1/2. The default is 1E-5.
- gene.R2 a number between 0 and 1 to filter out SNPs that are highly correlated within each gene. The [cor](#page-0-0) function will be called to compute the  $R^2$  values between each pair of SNPs and remove one SNP with lower MAF in each pair with  $R^2$  greater than gene. R2. The default is 0.95.
- chr.R2 a number between 0 and 1 to filter out SNPs that are highly correlated within each chromosome. The [cor](#page-0-0) function will be called to compute the  $R^2$  values between each pair of SNPs and remove one SNP with lower MAF in each pair with R^2 greater than chr.R2. The default is 0.95.
- gene.miss.rate threshold to remove genes based on their missing rate. Genes with missing rate greater than gene.miss.rate will be removed from the analysis. The missing rate is calculated as the number of subjects with at least one missing genotype among all SNPs in the gene divided by the total number of subjects. The default is 1.0.
- rm.gene.subset TRUE to remove genes which are subsets of other genes. The default is TRUE.
- turn.off.filters a shortcut to turn off all SNP filters. If TRUE, it is equivalent to set snp.miss.rate = 1, maf =  $0, \text{trim.}$  huge.chr, gene.R2 = 1, chr.R2 = 1, huge.gene.R2 = 1, huge.chr.R2 = 1, and  $HWE. p = 0$ . The default is FALSE.
- impute TRUE to impute missing genotypes with the mean of a SNP. FALSE to use another way other than imputation to handle missing data when constructing the score statistics, which is considered to be more power but also more time-consuming. The default is FALSE. If the pathway is large and the missing rates are expected to be low, consider to set it to be TRUE manually for reducing computational burden. It could be beneficial in terms of power with impute set as FALSE if the missing rate is high, e.g., the data are combined from multiple studies, and a SNP has missing genotypes because it is not measured or successfully imputed in some of the participating studies.
- group.gap an integer to regroup SNPs in a chromosome into independent groups. The unit is basepair (bp). The position information will be collected from the fourth column of bim files. The default is NULL, i.e., regrouping is not performed.
- delete TRUE to delete temporary files containing the test statistics for each gene. The default is TRUE.
- print TRUE to print information to the console. The default is TRUE.
- tidy the data frame deleted.snps in the returned object of [sARTP](#page-16-1) containing information of SNPs excluded from the analysis and their reasons. Possible reason codes include RM\_BY\_SNP\_NAMES, RM\_BY\_REGIONS, NO\_SUM\_STAT, NO\_RAW\_GENO, NO\_REF, SNP\_MISS\_RATE, SNP\_LOW\_MAF, SNP\_CONST, SNP\_HWE, GENE\_R2, HUGE\_GENE\_R2, CHR\_R2, HUGE\_CHR, HUGE\_CHR2, HUGE\_CHR3, GENE\_MISS\_RATE, GENE\_SUBSET, CONF\_ALLELE\_INFO, LACK\_OF\_ACCU\_BETA. Set tidy as TRUE to hide the SNPs with codes NO\_SUM\_STAT and NO\_REF. The default is TRUE.
- <span id="page-7-0"></span>save. setup TRUE to save necessary data, e.g., working options, observed scores and covariance matrix, to local to repeat the analysis more quicly (skip loading and filtering data). It will be set to be TRUE if only.setup is TRUE. The default is FALSE.
- path. setup character string of file name to save the setup for warm. start if save. setup is TRUE. The default is NULL so that it is set as paste(out.dir, "/setup.", id.str, ".rda", sep = "").
- only.setup TRUE if only the setup is needed while the testing procedure is not. The R code to create the setup uses single thread but the testing procedure can be multi-threaded. The best practice to use ARTP2 on a multi-threaded cluster is to firstly create the setup in single-thread mode, and then call the warm. start to compute the p-values in multiple-thread mode, which uses the saved setup at path. setup as input. save. setup will be set to be TRUE if only. setup is TRUE. The default is FALSE.
- keep.geno TRUE if the reference genotypes of SNPs in pathway is returned. The default is FALSE.
- excluded.snps character vector of SNPs to be excluded in the analysis. NULL if no SNP is excluded. The default is NULL.
- selected.snps character vector of SNPs to be selected in the analysis. NULL if all SNPs are selected but other filters may be applied. The default is NULL.
- excluded.regions data frame with three columns Chr, Start, End, or three columns Chr, Pos, Radius. The unit is base-pair (bp). SNPs within [Start, End] or [Pos - Radius, Pos + Radius] will be excluded. See Examples in sARTP. This option is only available for sARTP. The default is NULL.
- excluded.subs character vector of subject IDs to be excluded in the analysis. These IDs must match with those in the second column (Individual ID) of the fam files in reference. The default is NULL.
- selected.subs character vector of subject IDs to be selected in the analysis. These IDs must match with those in the second column (Individual ID) of the fam files in reference. The default is NULL.
- excluded.genes character vector of genes to be excluded in the analysis. NULL if no gene is excluded. The default is NULL.
- meta TRUE if return meta-analysis summary data from sARTP. The default is FALSE.
- ambig.by.AF TRUE or FALSE to align SNPs with ambiguous alleles by allele frequency (see details). The default is FALSE.

#### Options for handling huge pathways:

- trim.huge.chr oversized chromosomes could be further trimmed to accelerate the testing procedure. If TRUE the additional options below are in effect. The default is TRUE.
- huge, gene, size a gene with number of SNPs larger than huge, gene, size will be further trimmed with huge.gene.R2 if trim.huge.chr is TRUE. The default is 1000.
- huge.chr.size a chromosome with number of SNPs larger than huge.chr.size will be further trimmed with huge.chr.R2 if trim.huge.chr is TRUE. The default is 2000.
- huge.gene.R2 more stringent R^2 threshold to filter out SNPs in a gene. Similar to gene.R2. The default is gene.R2 - 0.05.
- huge.chr.R2 more stringent R^2 threshold to filter out SNPs in a chromosome. Similar to chr.R2. The default is chr.R2 - 0.05.

#### options and the contract of the contract of the contract of the contract of the contract of the contract of the contract of the contract of the contract of the contract of the contract of the contract of the contract of th

### Options for gene-based test:

- inspect.snp.n the number of candidate truncation points to inspect the top SNPs in a gene. The default is 5. (See Details)
- inspect. snp. percent a value x between  $0$  and  $1$  such that a truncation point will be defined at every x percent of the top SNPs. The default is 0 so that the truncation points will be 1:inspect.snp.n. (See Details)

### Options for pathway-based test:

- inspect.gene.n the number of candidate truncation points to inspect the top genes in the pathway. The default is 10.
- inspect.gene.percent a value x between  $0$  and  $1$  such that a truncation point will be defined at every x percent of the top genes. If 0 then the truncation points will be 1:inspect.gene.n. The default is 0.05.

#### Details

# Order of removing SNPs, genes and subjects:

1. Apply the options excluded.snps and selected.snps if non-NULL. Code: RM\_BY\_SNP\_NAMES.

2. Apply the option excluded.regions if non-NULL and if sARTP is used. Code: RM\_BY\_REGIONS.

3. Remove SNPs without summary statistics in summary.files. Code: NO\_SUM\_STAT; or remove SNPs without raw genotype data in data or geno.files. Code: NO\_RAW\_GENO.

4. Remove SNPs not in bim files in reference if sARTP is used. Code: NO\_REF.

5. Remove SNPs with conflictive allele information in summary and reference data if sARTP is used. Code: CONF\_ALLELE\_INFO.

6. Remove SNPs with missing RAF or EAF if sARTP and options\$ambig.by.AF are used. Code: NO\_VALID\_EAF\_RAF.

7. Remove SNPs with high missing rate. Code: SNP\_MISS\_RATE.

8. Remove SNPs with low MAF. Code: SNP\_LOW\_MAF.

9. Remove constant SNPs. Code: SNP\_CONST.

10. Remove SNPs fail to pass HWE test. Code: SNP\_HWE.

11. Remove highly correlated SNPs within each gene. Code: GENE\_R2 or HUGE\_GENE\_R2.

12. Remove highly correlated SNPs within each chromosome. Code: CHR\_R2, HUGE\_CHR, HUGE\_CHR2 or HUGE\_CHR3.

13. Remove genes with high missing rate. Code: GENE\_MISS\_RATE.

14. Remove genes which are subsets of other genes. Code: GENE\_SUBSET.

Example truncation points defined by inspect.snp.n and inspect.snp.percent: Assume the number of SNPs in a gene is 100. Below are examples of the truncation points for different values of inspect.snp.n and inspect.snp.percent. Similar values are applied to inspect.gene.n and inspect.gene.percent.

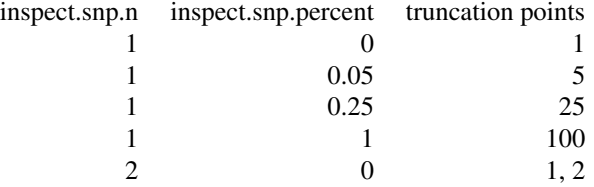

# <span id="page-9-0"></span>10 options.default

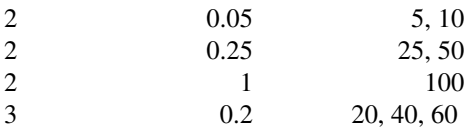

#### SNPs with ambiguous alleles:

A SNP with alleles A and T (or C and G) is ambiguous because the strand cannot be determined. Without strand information, it is sometimes better to match SNPs with ambiguous alleles by allele frequency instead of by matching the alleles. By default, this package matches all SNPs by alleles. If matching by allele frequency for the SNPs with ambiguous alleles is desired, then summary files must contain a variable called "RAF" (reference allele frequency) or a variable "EAF" (effect allele frequency).

#### See Also

[options.default](#page-9-1)

# Examples

```
options <- options.default()
str(options)
names(options)
```
<span id="page-9-1"></span>options.default *options.default*

# Description

A function to return default [options](#page-5-1) in [sARTP](#page-16-1) and [rARTP](#page-10-1). This page is for illustration. Users do not need to call this function explicitly.

#### Usage

options.default()

# Value

A list of [options](#page-5-1).

#### See Also

[options](#page-5-1)

# Examples

```
options <- options.default()
str(options)
names(options)
```
<span id="page-10-0"></span>

# Description

A data frame pathway defining the pathway.

# Usage

data(pathway)

# Examples

data(pathway) head(pathway)

<span id="page-10-1"></span>rARTP *ARTP test for raw data*

# Description

Calculate gene and pathway p-values using the ARTP test and raw genotype data

# Usage

rARTP(formula, data, pathway, family, geno.files = NULL, lambda = 1.0, subset = NULL, options = NULL)

# Arguments

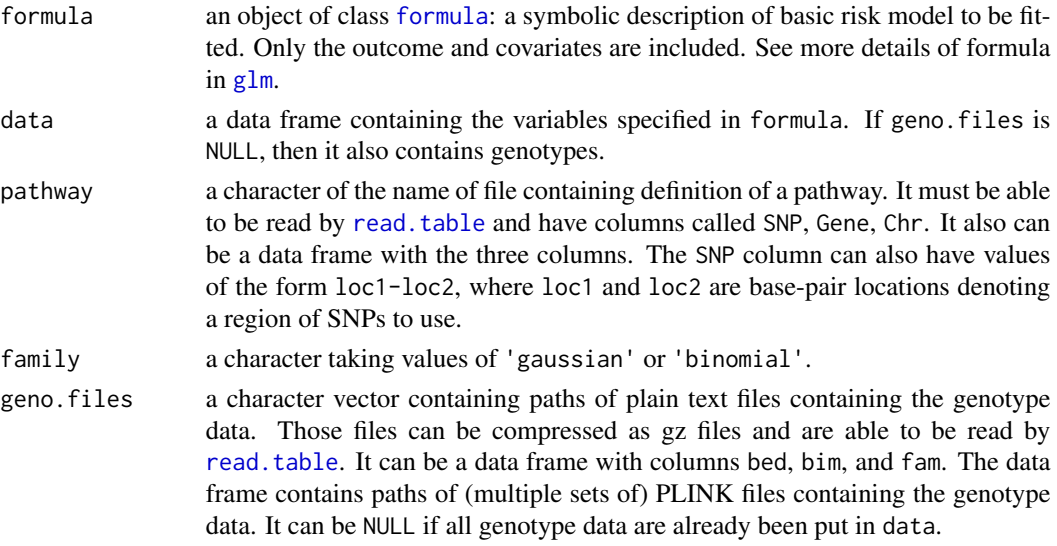

<span id="page-11-0"></span>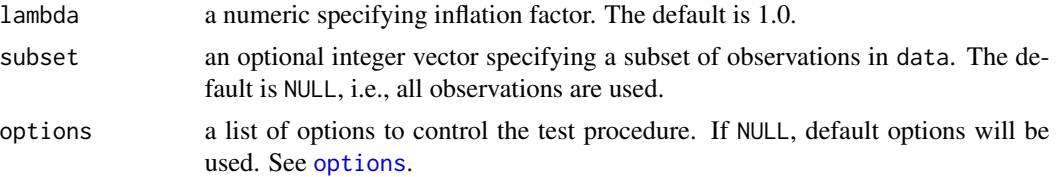

# Details

This function computes gene and pathway p-values when raw genotype data is available. The ARTP test modified from Yu et al. (2009) and AdaJoint test from Zhang et al. (2014) are released with this package. ARTP is the Adaptive Rank Truncated Product test.

The raw (i.e. individual-level) genotype data, can be encoded as 0, 1, or 2 (counts of effect allele), or any quantitative values (e.g., output from genotype imputation program).

# Value

rARTP returns an object of class ARTP2. It is a list containing the following components:

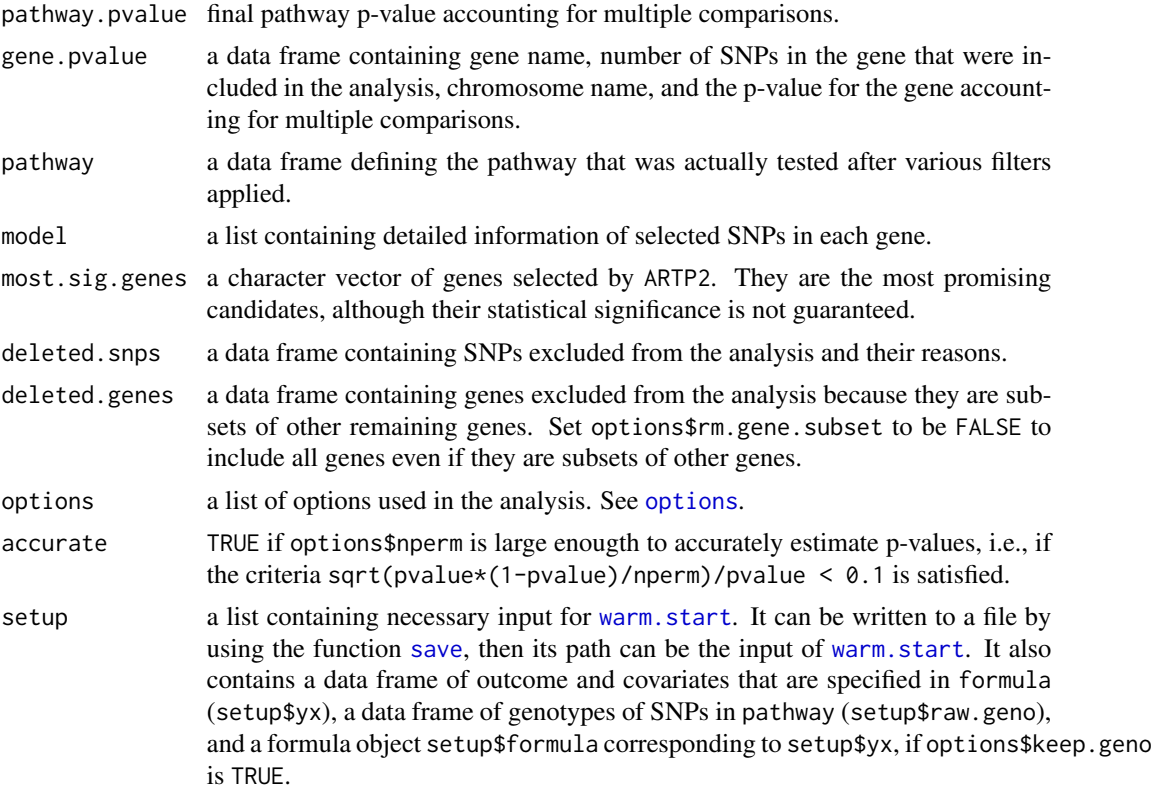

# References

Zhang H, Wheeler W, Hyland LP, Yang Y, Shi J, Chatterjee N, Yu K. (2016) A powerful procedure for pathway-based meta-analysis using summary statistics identifies 43 pathways associated with type II diabetes in European populations. PLoS Genetics 12(6): e1006122

#### <span id="page-12-0"></span> $rARTP$  13

Yu K, Li Q, Bergen AW, Pfeiffer RM, Rosenberg PS, Caporaso N, Kraft P, Chatterjee N. (2009) Pathway analysis by adaptive combination of P-values. Genet Epidemiol 33(8): 700 - 709

Zhang H, Shi J, Liang F, Wheeler W, Stolzenberg-Solomon R, Yu K. (2014) A fast multilocus test with adaptive SNP selection for large-scale genetic association studies. European Journal of Human Genetics 22: 696 - 702

# See Also

[options](#page-5-1), [warm.start](#page-22-1), [sARTP](#page-16-1), [example](#page-0-0).

# Examples

```
library(ARTP2)
```

```
## Load the sample data
data(data, package = "ARTP2")
head(data[, 1:7])
## Load a build-in data frame containing pathway definition
## it can also be the path of the file
data(pathway, package = "ARTP2")
head(pathway)
## Define the formula of base risk model
formula \le formula(case_control \sim sex + age + bmi + factor(study))
## binary outcome
family <- "binomial"
## Set the options.
## Accumulate signal from the top 5 SNPs in each gene
## 1e5 replicates of resampling to estimate the p-value
options \leq list(inspect.snp.n = 5, nperm = 1e5,
                \text{maf} = .01, \text{HWE.p} = 1e-6,
                gene.R2 = .9.
                id.str = "unique-pathway-id",
                out.dir = getwd(), save.setup = FALSE)
## pathway test, can take a while
## data contains outcome, covariates and genotypes
# ret1 <- rARTP(formula, data = data, pathway, family, options = options)
# ret1$pathway.pvalue
## [1] 0.03218968 # Mac OS
## [1] 0.02188978 # Linux with 1 thread
## [1] 0.03455965 # Linux with 32 threads
## Mac OS
# head(ret1$gene.pvalue)
## Gene Chr N.SNP Pvalue
```
## 1 USP30 12 18 0.001319987

```
## 2 DCAF7 17 9 0.071644284
## 3 CANX 5 13 0.266337337
## 4 SOX12 20 15 0.349406506
               6 0.358031420
## 6 FEN1 11 4 0.415345847
## Linux with 1 thread
# head(ret1$gene.pvalue)
## Gene Chr N.SNP Pvalue
## 1 USP30 12 18 0.000899991
## 2 DCAF7 17 9 0.070219298
## 3 CANX 5 13 0.269772302
## 4 SOX12 20 15 0.350061499
## 5 CDKN2C 1 6 0.357766422
## 6 FEN1 11 4 0.414760852
## Linux with 32 threads
# head(ret1$gene.pvalue)
## Gene Chr N.SNP Pvalue
## 1 USP30 12 18 0.001454985
## 2 DCAF7 17 9 0.070379296
## 3 CANX 5 13 0.266927331
## 4 SOX12 20 15 0.350481495
## 5 CDKN2C 1 6 0.357701423
## 6 FEN1 11 4 0.414425856
# table(ret1$deleted.snps$reason)
# head(ret1$deleted.genes)
##################################################
## Another way to use this function
## Load a vector 'geno' containing file names of genotype
data(geno, package = 'ARTP2')
## Set the paths of genotype files
## in this example, each file contains SNPs in a gene
geno.files <- system.file("extdata", package = "ARTP2", geno)
## data contains outcome, covariates
## Genotypes are instead included in files specified in geno.files
## geno.files are plain text files (or .gz file), which can be read by read.table
# ret2 <- rARTP(formula, data = data[, 2:6], pathway, family, geno.files,
# options = options)
# ret2$pathway.pvalue == ret1$pathway.pvalue
```
# ##################################################

```
## The third way
## Genotypes are instead stored as binary PLINK files (bed, bim, and fam)
bed <- system.file("extdata", package = "ARTP2", "raw.bed")
bim <- system.file("extdata", package = "ARTP2", "raw.bim")
fam <- system.file("extdata", package = "ARTP2", "raw.fam")
```
#### <span id="page-14-0"></span>read.bed 15

geno.files <- data.frame(fam, bim, bed, stringsAsFactors = FALSE) ## a column SUBID must be included in data, in this example, first column is SUBID # ret3 <- rARTP(formula, data = data[, 1:6], pathway, family, geno.files, # options = options) # ret3\$pathway.pvalue == ret1\$pathway.pvalue

# Description

Loads genotype data from PLINK format files .bed, .bim, and .fam.

### Usage

read.bed(bed, bim, fam, sel.snps = NULL, sel.subs = NULL, encode012 = TRUE)

# Arguments

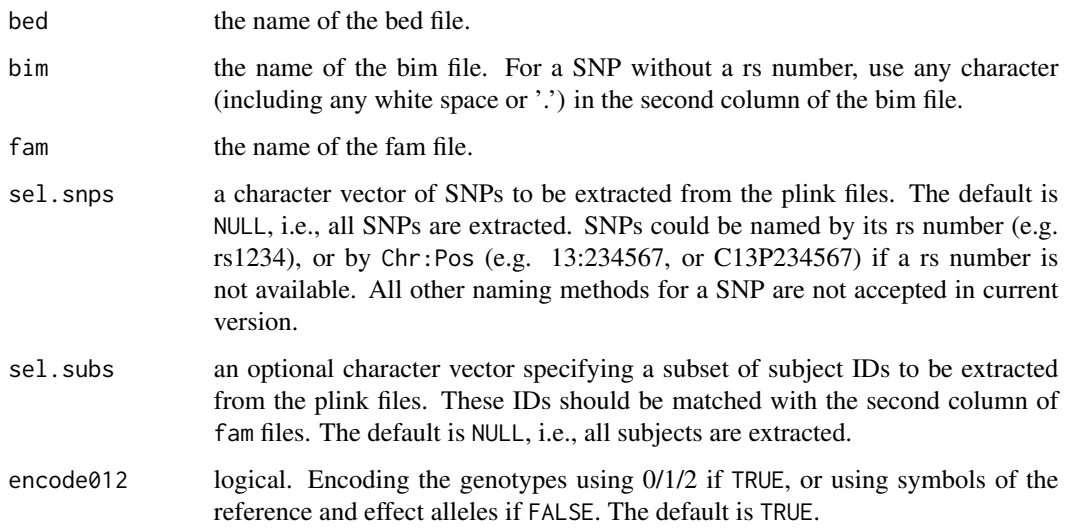

# Value

A data frame of genotypes of specified subjects in the plink files. For a SNP in sel.snps specified in the format Chr:Pos, e.g. 13:234567, it will be named to be C13P234567 in the returned data frame.

# Examples

```
# Load the sample data
bed <- system.file("extdata", package = 'ARTP2', 'chr1.bed')
bim <- system.file("extdata", package = 'ARTP2', 'chr1.bim')
fam <- system.file("extdata", package = 'ARTP2', 'chr1.fam')
## first five SNPs
b \le read.table(bim, header = FALSE, as.is = TRUE, nrows = 5)
## first 50 subjects
f \leq read.table(fam, header = FALSE, as.is = TRUE, nrows = 50)
geno <- read.bed(bed, bim, fam, sel.snps = b[, 2], sel.subs = f[, 2])
dim(geno) # 50 \times 5
```
ref.does *Example reference genotype data coded as expected dosages.*

# Description

A list with names ref.geno and allele.info containing genotypes coded as expected dosages and the corresponding allele information for each SNP.

## Usage

data(ref.does)

# Examples

```
data(ref.does)
head(ref.does$ref.geno[, 1:5])
head(ref.does$allele.info[, 1:5])
```
ref.geno *A dataset used in example of* sARTP*.*

#### Description

A data frame ref.geno with genotypes of 503 observations on 2654 SNPs. The genotypes are encoded by SNPs' minor and major alleles so that this data frame can be used as reference of function sARTP.

<span id="page-15-0"></span>

# <span id="page-16-0"></span> $sARTP$  17

# Usage

data(ref.geno)

# Examples

```
data(ref.geno)
head(ref.geno[, 1:5])
```
<span id="page-16-1"></span>sARTP *ARTP test for summary data*

# Description

Calculate gene and pathway p-values using the ARTP test and summary data.

# Usage

```
sARTP(summary.files, pathway, family, reference, lambda,
     ncases, ncontrols, nsamples, options = NULL)
```
# Arguments

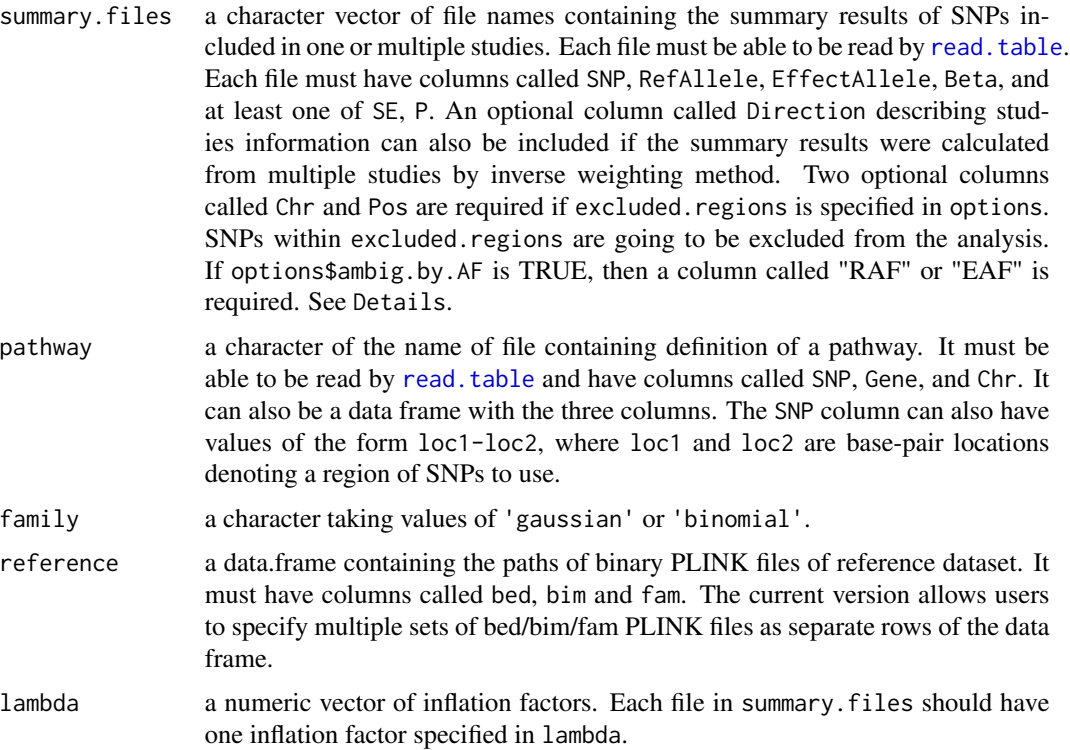

<span id="page-17-0"></span>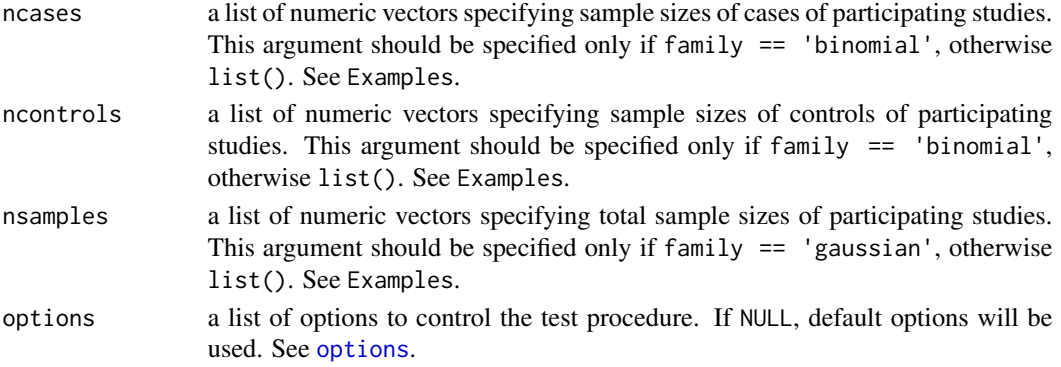

#### Details

This function computes gene and pathway p-values when only summary data is available. Only the ARTP test modified from Yu et al. (2009) is well tested and is released with this package. ARTP is the Adaptive Rank Truncated Product test.

Each file in summary.files must contain

- SNP SNP name
- RefAllele reference allele. Can be different in studies
- EffectAllele effect allele. Can be different in studies
- Beta estimated effect in linear regression model or log odds ratio in logistic regression model

and must contain one of the optional columns

- SE estimated standard error of Beta
- P p-value of Wald's, LRT or score test for testing  $H_0$ . Beta = 0. Can be generated by  $\text{lm}$  $\text{lm}$  $\text{lm}$ , [glm](#page-0-0), [anova](#page-0-0) in R or other standard statistical softwares.

An optional column Direction is encouraged to be provided by the user

• Direction a character vector indicating which studies include a SNP. Any symbol except for '?' means a SNP is included in that study. Please note that the real direction of a SNP in studies  $('+)$  or '-') does not matter, e.g., '++-?+' and '\*\*+?-' provide exact the same information. See Examples.

Another two optional columns Chr and Pos are needed if excluded.regions is specified in options. ARTP2 will convert the column names to be upper case, so for example, either Beta or BETA or beta are accepted. See Examples.

- Chr chromosome.
- Pos base-pair position (bp units).

If the option ambig.by.AF is set to 1, then the summary files must contain at least one of:

- RAF reference allele frequency.
- EAF effect allele frequency.

The order of columns in files summary.files, pathway or in data frame reference are arbitrary, and all unnecessary columns (if any) are discarded in the analysis.

### <span id="page-18-0"></span> $sARTP$  19

# Value

sARTP returns an object of class ARTP2. It is a list containing the following components:

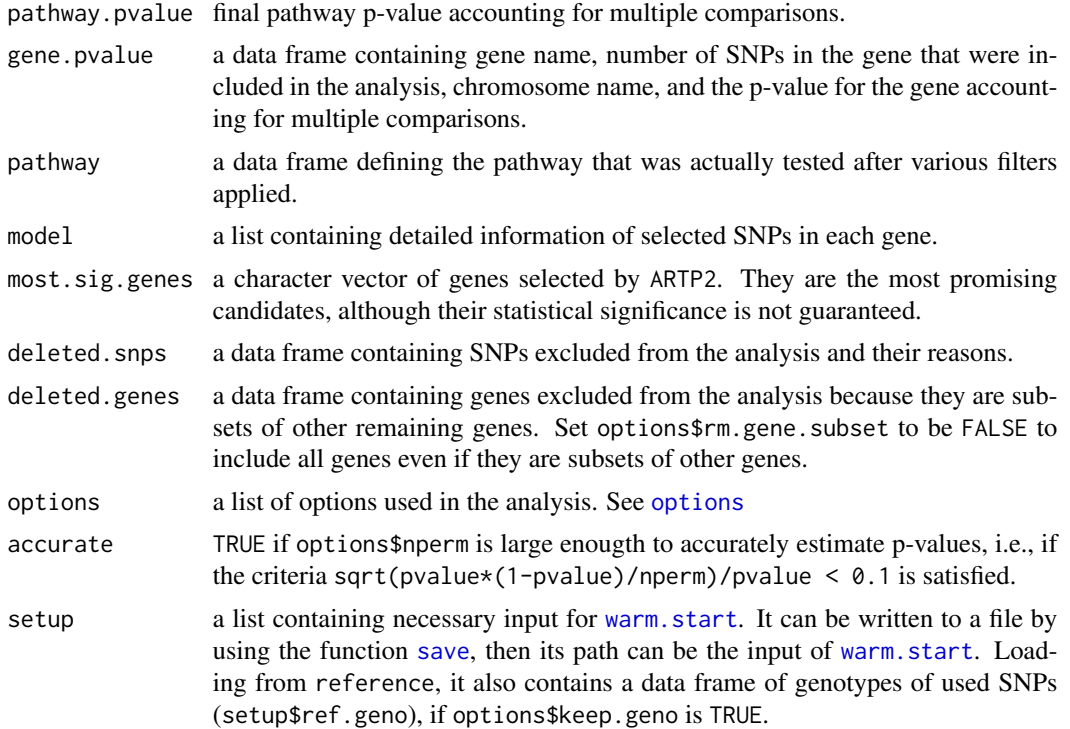

#### References

Zhang H, Wheeler W, Hyland LP, Yang Y, Shi J, Chatterjee N, Yu K. (2016) A powerful procedure for pathway-based meta-analysis using summary statistics identifies 43 pathways associated with type II diabetes in European populations. PLoS Genetics 12(6): e1006122

Yu K, Li Q, Bergen AW, Pfeiffer RM, Rosenberg PS, Caporaso N, Kraft P, Chatterjee N. (2009) Pathway analysis by adaptive combination of P-values. Genet Epidemiol 33(8): 700 - 709

Zhang H, Shi J, Liang F, Wheeler W, Stolzenberg-Solomon R, Yu K. (2014) A fast multilocus test with adaptive SNP selection for large-scale genetic association studies. European Journal of Human Genetics 22: 696 - 702

## See Also

[options](#page-5-1), [warm.start](#page-22-1), [rARTP](#page-10-1)

# Examples

library(ARTP2)

## Path of files containing summary statistics ## Only required columns will be loaded

```
study1 <- system.file("extdata", package = "ARTP2", "study1.txt.gz")
study2 <- system.file("extdata", package = "ARTP2", "study2.txt.gz")
## Path of a build-in file containing pathway definition
pathway <- system.file("extdata", package = "ARTP2", "pathway.txt.gz")
## Create data frame containing paths of build-in PLINK files that are going to used as reference
## As an example, use all chromosomes
chr <- 1:22
nchr <- length(chr)
fam <- vector("character", nchr)
bim <- vector("character", nchr)
bed <- vector("character", nchr)
for(i in 1:nchr){
 fam[i] <- system.file("extdata", package = "ARTP2", paste("chr", chr[i], ".fam", sep = ""))
 bim[i] <- system.file("extdata", package = "ARTP2", paste("chr", chr[i], ".bim", sep = ""))
 bed[i] <- system.file("extdata", package = "ARTP2", paste("chr", chr[i], ".bed", sep = ""))
}
reference <- data.frame(fam, bim, bed, stringsAsFactors = FALSE)
## Set the options.
## Accumulate signal from the top 2 SNPs in each gene
## 1e5 replicates of resampling to estimate the p-value
options \leq list(inspect.snp.n = 2, nperm = 1e4,
                \text{maf} = .01, \text{HWE.p} = 1e-6,
                gene.R2 = .9,
                id.str = "unique-pathway-id",
                out.dir = getwd(), save.setup = FALSE)
## different inflation factors are adjusted in two studies
lambda < -c(1.10, 1.08)## two summary files, so there are two elements in each of two lists ncases and ncontrols
## the first summary file includes data calculated from meta-analysis of two sub-studies,
## each with sample size 63390 (9580 cases and 53810 controls) and 5643 (2591 cases and
## 3052 controls)
## see a few rows in study1
# s \le read.table(study1, header = TRUE, as.is = TRUE, nrows = 10)
# s$Direction
## [1] "+?" "+?" "++" "+?" "+?" "+?" "+?" "+?" "+?" "++"
## sub-study1 has 9580 cases, and sub-study2 has 2591 cases
## sub-study1 has 53810 cases, and sub-study2 has 3052 cases
## '?' means a SNP is not included in that sub-study
## any other symbols means a SNP is included in that sub-study
ncases <- list()
ncontrols <- list()
ncases[[1]] <- c(9580, 2591)
ncontrols[[1]] <- c(53810, 3052)
```
## the second summary file includes data calculated from one sub-studies with sample size

#### $sARTP$  21

```
## 61957 (7638 cases and 54319 controls)
ncases[[2]] <- 7638
ncontrols[[2]] <- 54319
# logistic regression is used in base model, thus ncases and ncontrols should be specified.
family <- 'binomial'
## pathway test with two study files
# ret <- sARTP(summary.files = c(study1, study2), pathway, family, reference, lambda,
# ncases, ncontrols, options = options)
# ret$pathway.pvalue
## [1] 0.04594541 # Mac OS
## [1] 0.05149485 # Linux with 1 thread
## [1] 0.03969603 # Linux with 32 threads
## Mac OS
# head(ret$gene.pvalue)
## Gene Chr N.SNP Pvalue
## 1 BDH2 4 10 0.000749925
## 2 UBE2D3 4 6 0.001849815
## 3 PBX2 6 22 0.003849615
## 4 PPP1R14D 15 9 0.003849615
## 5 MRPL10 17 18 0.011448855
## 6 SCYL1 11 3 0.019848015
## Linux with 1 thread
# head(ret$gene.pvalue)
## Gene Chr N.SNP Pvalue
## 1 BDH2 4 10 0.000949905
## 2 UBE2D3 4 6 0.001699830
## 3 PPP1R14D 15 9 0.003949605
## 4 PBX2 6 22 0.004299570
## 5 MRPL10 17 18 0.012448755
## 6 SCYL1 11 3 0.017148285
## Linux with 32 threads
# head(ret$gene.pvalue)
## Gene Chr N.SNP Pvalue
## 1 UBE2D3 4 6 0.000849915
## 2 BDH2 4 10 0.001049895
## 3 PPP1R14D 15 9 0.003949605
## 4 PBX2 6 22 0.004899510
## 5 MRPL10 17 18 0.012798720
## 6 SCYL1 11 3 0.015048495
## pathway test with each of two studies
# ret1 <- sARTP(summary.files = study1, pathway, family, reference, lambda[1],
# ncases[1], ncontrols[1], options = options)
# ret2 <- sARTP(summary.files = study2, pathway, family, reference, lambda[2],
# ncases[2], ncontrols[2], options = options)
```

```
# ret1$pathway.pvalue
## [1] 0.04279572 # Mac OS
## [1] 0.03519648 # Linux with 1 thread
## [1] 0.04644536 # Linux with 32 threads
# ret2$pathway.pvalue
## [1] 0.3092691 # Mac OS
## [1] 0.2870213 # Linux with 1 thread
## [1] 0.3010699 # Linux with 32 threads
##################################################
## The reference is passed as an individual-level genotype data frame
data(ref.geno)
# ret.ref <- sARTP(summary.files = c(study1, study2), pathway, family, ref.geno, lambda,
# ncases, ncontrols, options = options)
# ret.ref$pathway.pvalue == ret$pathway.pvalue
##################################################
## The reference genotype data can also be merged into a single set of PLINK files
bed <- system.file("extdata", package = "ARTP2", "ref.bed")
bim <- system.file("extdata", package = "ARTP2", "ref.bim")
fam <- system.file("extdata", package = "ARTP2", "ref.fam")
reference <- data.frame(fam, bim, bed)
# ret.comb <- sARTP(summary.files = c(study1, study2), pathway, family, reference, lambda,
# ncases, ncontrols, options = options)
# ret.comb$pathway.pvalue == ret$pathway.pvalue
################
## exclude some regions
exc.reg1 <- data.frame(Chr = c(1, 1, 22),
                      Pos = c(1706160, 11979231, 51052379),
                      Radius = c(5000, 0, 2000))
options$excluded.regions <- exc.reg1
# ret.exc1 <- sARTP(summary.files = c(study1, study2), pathway, family, reference, lambda,
# ncases, ncontrols, options = options)
# ret.exc1$pathway.pvalue
## [1] 0.04619538 # Mac OS
## [1] 0.0510449 # Linux with 1 thread
## [1] 0.04054595 # Linux with 32 threads
# sum(ret.exc1$deleted.snps$reason == 'RM_BY_REGIONS')
## or equivalently
exc.reg2 \leq data.frame(Chr = c(1, 1, 22),Start = c(1701160, 11979231, 51050379),
                      End = c(1711160, 11979231, 51054379))
```
#### <span id="page-22-0"></span>subj.id 23

```
options$excluded.regions <- exc.reg2
# ret.exc2 <- sARTP(summary.files = c(study1, study2), pathway, family, reference, lambda,
# ncases, ncontrols, options = options)
# ret.exc1$pathway.pvalue == ret.exc2$pathway.pvalue
#################
## select a subset of subjects in plink files as the reference
## options$selected.subs should be in the same format as the first column of fam file
## load character vector subj.id of 400 subjects from build-in dataset
data(subj.id, package = "ARTP2")
head(subj.id)
options$selected.subs <- subj.id
options$excluded.regions <- NULL
# ret.sel <- sARTP(summary.files = c(study1, study2), pathway, family, reference, lambda,
# ncases, ncontrols, options = options)
# ret.sel$pathway.pvalue
## [1] 0.03469653 # Mac OS
## [1] 0.05284472 # Linux with 1 thread
## [1] 0.04164584 # Linux with 32 threads
```
subj.id *A vector of subject IDs used in example of* sARTP*.*

#### Description

Subject IDs of 400 samples.

#### Usage

data(subj.id)

#### Examples

data(subj.id) head(subj.id)

<span id="page-22-1"></span>warm.start *Performing ARTP2 test with warm start*

#### Description

This function is designed to accelerate the ARTP2 test in practice. It uses pre-calculated and reusable statistics as input and allow the users to try different testing configuration more efficiently. See Details for more information.

#### <span id="page-23-0"></span>Usage

warm.start(setup, nperm = NULL,  $lambda = 1.0$ , nthread = NULL)

#### Arguments

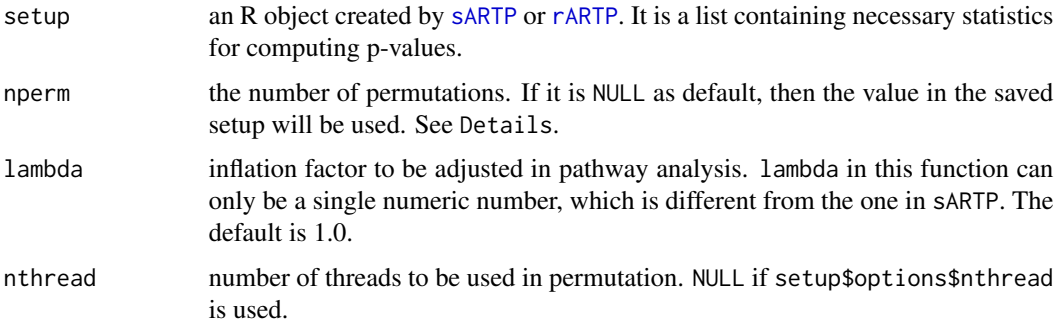

# Details

An ARTP2 test has two major steps in testing an association. The first step applys data clean criteria and creates necessary and reusable statistics, which can be time-consuming for large pathways. The second step performs the testing procedure to estimate the pathway or gene-level p-value. warm.start focuses on the second step.

The first step can be done by using [sARTP](#page-16-1) or [rARTP](#page-10-1) if their options\$only.setup is set as TRUE. Their output object, setup, can be used as the first argument of warm.start. With warm.start, users can try different configurations to perform various tests allowed by the ARTP2 framework, but avoid long waiting time for data cleaning. Commonly used options in setup\$options include method, inspect.snp.n, inspect.gene.n, nperm, etc.

Note that both [sARTP](#page-16-1) and [rARTP](#page-10-1) can produce the final p-value directly if options\$only.setup is FALSE.

The setup is supposed to have all components defined in [sARTP](#page-16-1) and [rARTP](#page-10-1). If nperm is NULL, then it will be set as setup\$options\$nperm. The users can also pass lambda if a second round genomic control is needed. However, unlike in [sARTP](#page-16-1), lambda here can only be a single numberic number rather than a vector. Options nperm and lambda are the most useful ones in using warm.start so we highlight them in the interface. Users can modify any option values in setup\$options directly to get more controls of the testing procedure. See [options](#page-5-1) for more details about how to set setup\$options.

Except for setup\$options, all other components in setup should not be modified by users.

## Value

warm.start returns an object of class ARTP2. It is a list containing the following components:

pathway.pvalue final pathway p-value accounting for multiple comparisons.

gene.pvalue a data frame containing gene name, number of SNPs in the gene that were included in the analysis, chromosome name, and the p-value for the gene accounting for multiple comparisons.

#### <span id="page-24-0"></span>warm.start 25

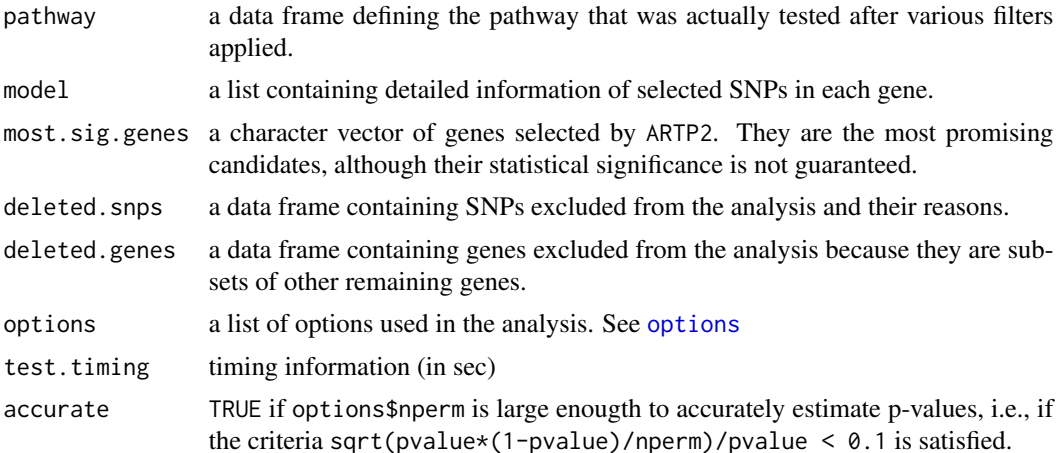

# References

Zhang H, Wheeler W, Hyland LP, Yang Y, Shi J, Chatterjee N, Yu K. (2016) A powerful procedure for pathway-based meta-analysis using summary statistics identifies 43 pathways associated with type II diabetes in European populations. PLoS Genetics 12(6): e1006122

Yu K, Li Q, Bergen AW, Pfeiffer RM, Rosenberg PS, Caporaso N, Kraft P, Chatterjee N. (2009) Pathway analysis by adaptive combination of P-values. Genet Epidemiol 33(8): 700 - 709

Zhang H, Shi J, Liang F, Wheeler W, Stolzenberg-Solomon R, Yu K. (2014) A fast multilocus test with adaptive SNP selection for large-scale genetic association studies. European Journal of Human Genetics: 22, 696 - 702

# See Also

[sARTP](#page-16-1), [rARTP](#page-10-1), [options](#page-5-1)

# Examples

```
## firstly, run the example in sARTP
## users can adjust the second round inflation in warm.start
## the first round inflation can be study-specific and adjusted in rARTP
## or sARTP
library(ARTP2)
study1 <- system.file("extdata", package = "ARTP2", "study1.txt.gz")
study2 <- system.file("extdata", package = "ARTP2", "study2.txt.gz")
pathway <- system.file("extdata", package = "ARTP2", "pathway.txt.gz")
chr < -1:22nchr <- length(chr)
fam <- vector("character", nchr)
bim <- vector("character", nchr)
bed <- vector("character", nchr)
for(i in 1:nchr){
 fam[i] <- system.file("extdata", package = "ARTP2", paste("chr", chr[i], ".fam", sep = ""))
 bim[i] <- system.file("extdata", package = "ARTP2", paste("chr", chr[i], ".bim", sep = ""))
```

```
bed[i] <- system.file("extdata", package = "ARTP2", paste("chr", chr[i], ".bed", sep = ""))
}
reference <- data.frame(fam, bim, bed)
options <- list(inspect.snp.n = 2, nperm = 1e4,
               \text{maf} = .01, \text{HWE.p} = 1e-6,
                gene.R2 = .9,
                id.str = "unique-pathway-id",
                out.dir = getwd(), save.setup = FALSE)
## different inflation factors are adjusted in two studies
## first round adjustment
lambda <- c(1.10, 1.08)
ncases <- list()
ncontrols <- list()
ncases[[1]] <- c(9580, 2591)
ncontrols[[1]] <- c(53810, 3052)
ncases[[2]] <- 7638
ncontrols[[2]] <- 54319
family <- 'binomial'
## do not run permutation
options$only.setup <- TRUE
## the first round study-specific inflation is adjusted as lambda = c(1.10, 1.08)
# setup <- sARTP(summary.files = c(study1, study2), pathway, family, reference, lambda,
# ncases, ncontrols, options = options)
## the two rounds of inflation is adjusted as lambda2 = c(1.17370, 1.15236)
lambda2 <- lambda * 1.067
## run permutation to calculate p-value
options$only.setup <- FALSE
# ret1 <- sARTP(summary.files = c(study1, study2), pathway, family, reference, lambda2,
# ncases, ncontrols, options = options)
## or adjust the second round of inflation in warm.start
# ret2 <- warm.start(setup, lambda = 1.067)
# two ways of inflation adjustment should give same results
# ret1$pathway.pvalue == ret2$pathway.pvalue
###############################################################
###############################################################
## modify or specify the method
# setup$options$method <- 2
# setup$options$inspect.snp.n <- 3
## nthread = 2 for Linux only
## nthread will be reset to 1 under Windows and Mac OS
# ret3 <- warm.start(setup, nperm = 1e5, nthread = 2)
```
# <span id="page-26-0"></span>Index

```
∗Topic datasets
    data, 3
    geno, 4
    pathway, 11
    ref.does, 16
    ref.geno, 16
    subj.id, 23
∗Topic pathway
    ARTP2-package, 2
anova, 18
ARTP2 (ARTP2-package), 2
ARTP2-package, 2
cor, 7
data, 3
example, 13
exclude.snps, 3
formula, 11
geno, 4
getwd, 6
glm, 11, 18
inflation, 4
lm, 18
meta, 4, 5
options, 5, 6, 10, 12, 13, 18, 19, 24, 25
options.default, 6, 10, 10
pathway, 11
rARTP, 2, 6, 10, 11, 19, 24, 25
read.bed, 15
read.table, 5, 11, 17
ref.does, 16
```
ref.geno, [16](#page-15-0) sARTP, *[2](#page-1-0)*, *[6,](#page-5-0) [7](#page-6-0)*, *[10](#page-9-0)*, *[13](#page-12-0)*, [17,](#page-16-0) *[24,](#page-23-0) [25](#page-24-0)* save, *[12](#page-11-0)*, *[19](#page-18-0)* subj.id, [23](#page-22-0) warm.start, *[2](#page-1-0)*, *[8](#page-7-0)*, *[12,](#page-11-0) [13](#page-12-0)*, *[19](#page-18-0)*, [23](#page-22-0)